### Databases-1 Lecture-01

### Introduction, Relational Algebra

# **Information, 2018 Spring**

- ▶ About me: Hajas Csilla, Mathematician, PhD, Senior lecturer, Dept. of Information Systems, Eötvös Loránd University of Budapest
- ▶ Databases-1 Lecture: Friday 10:15-11:45 ELTE South Building, 0-220 Karteszi Room
- ▶ Website of the course: <http://sila.hajas.elte.hu/edu18feb/DB1L.html>

### **Textbook**

▶ A First Course in Database Systems (3rd ed.) by Jeff Ullman and Jennifer Widom

### same material and sections as

▶ Database Systems: The Complete Book (2nd ed) by Garcia-Molina, Jeff Ullman and Jennifer Widom

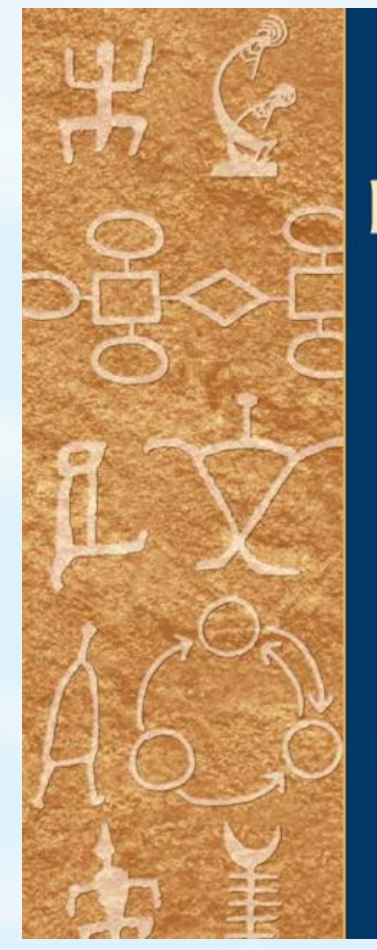

**DATABASE SYSTEMS THE COMPLETE BOOK** 

**SECOND EDITION** 

Hector Garcia-Molina Jeffrey D. Ullman Jennifer Widom

# **Topics of the semester**

- ▶ Relational Data Model
- ▶ Core and Extended Relational Algebra
- ▶ SQL Query and Modification
- ▶ Constraints, Triggers and Views
- ▶ PSM, Oracle PL/SQL
- ▶ Datalog, Recursion
- ▶ Entity-Relationship Model
- ▶ Design of Relational Databases

### **What is a Data Model?**

- ▶ 1. Mathematical representation of data
- ▶ 2. Operation on data
- ▶ 3. Constraints

### **Relational Data Model**

### ▶ A relation is a table

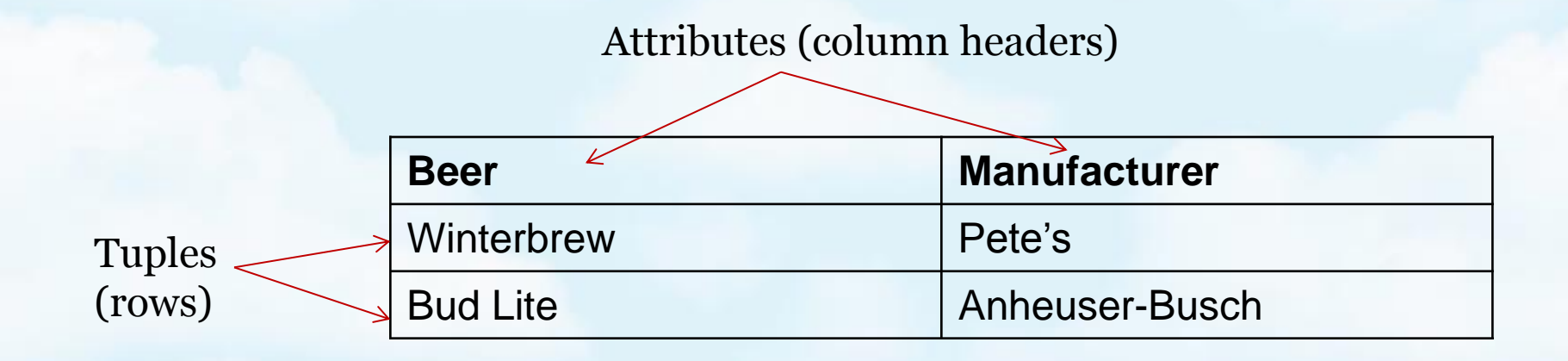

# **Types and schemas**

- *Relation schema* = relation name + attributes, in order (+ types of attributes).
	- Example: Beers(name, manf) or Beers(name: string, manf: string)
- **▶ Database** = collection of relations.
- *Database schema* = set of all relation schemas in the database.

# **Why relations?**

- ▶ Very simple model.
- **Often matches how we think about data.**
- ▶ Abstract model that underlies SQL, the most important database language today.

### **Relational model**

### **Logical level:**

- $\triangleright$  The relations are considered as tables.
- **▶ The tables has unique names**
- ▶ The colums address the attributes
- ▶ The rows represent the records
- ▶ Rows can be interchanged, the order of rows is irrelevant
- ▶ Physical level:
	- ▶ The relations are stored in a file structure

### **Examples**

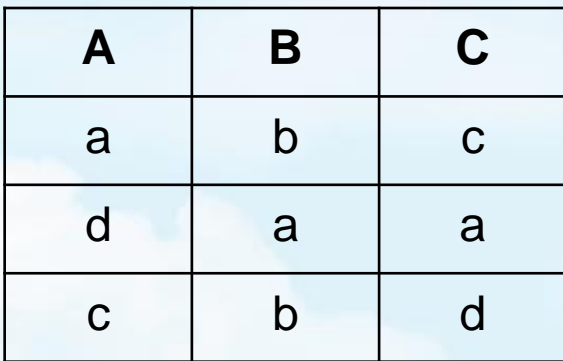

#### Example 3 Example 4

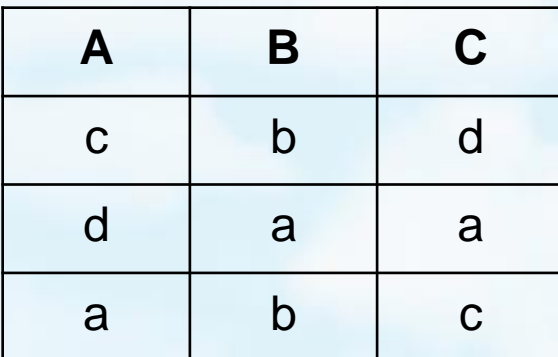

### Example 1 Example 2

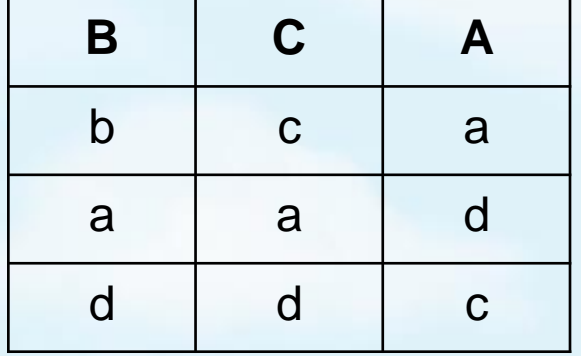

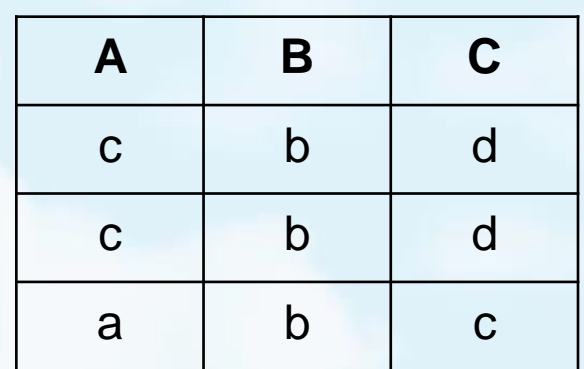

In ex. 1 and ex. 2 the columns are interchanged but the same relation

In ex. 1 and ex. 3 the same tuples are represented in different orders but these are the same relations too.

Ex. 4 is not a relation

### **Defining a Database Schema**

- ▶ A database schema comprises declarations for the relations ("tables") of the database.
- ▶ Many other kinds of elements may also appear in the database schema, including views, constraints, triggers, indexes, etc.

**Declaring a Relation**

Simplest form is:

▶ CREATE TABLE <name> (<list of elements>);

CREATE TABLE Sells ( bar CHAR(20), beer VARCHAR(20), price REAL

);

### **Elements of Table Declarations**

- ▶ The principal element is a pair consisting of an attribute and a type.
- ▶ The most common types are:
	- INT or INTEGER (synonyms).
	- ▶ REAL or FLOAT (synonyms).
	- CHAR(*n* ) = fixed-length string of *n* characters.
	- $\triangleright$  VARCHAR(*n*) = variable-length string of up to *n* characters.
	- DATE is a type, and the form of a date value is: Example: 'yyyy-mm-dd' DATE '2002-09-30'

### **Example: Create Table**

### CREATE TABLE Sells ( bar CHAR(20), beer VARCHAR(20), price REAL

);

### **Other Declarations for Attributes**

- ▶ Declaration for an attributes is a pair consisting of an attribute and a type.
- **C**ther declarations we can make for an attribute are:
	- 1. NOT NULL means that the value for this attribute may never be NULL.
	- 2. DEFAULT <value> says that if there is no specific value known for this attribute's component in some tuple, use the stated <value>.

### **Example: Default Values**

CREATE TABLE Drinkers ( name CHAR(30)NOT NULL, addr CHAR(50)DEFAULT '3 Sesame St.', phone CHAR(16)

);

### **Effect of Defaults -- 1**

- ▶ Suppose we insert the fact that Sally is a drinker, but we know neither her address nor her phone.
- ▶ An INSERT with a partial list of attributes makes the insertion possible:

INSERT INTO Drinkers(name) VALUES('Sally');

### **Effect of Defaults -- 2**

▶ But what tuple appears in Drinkers?

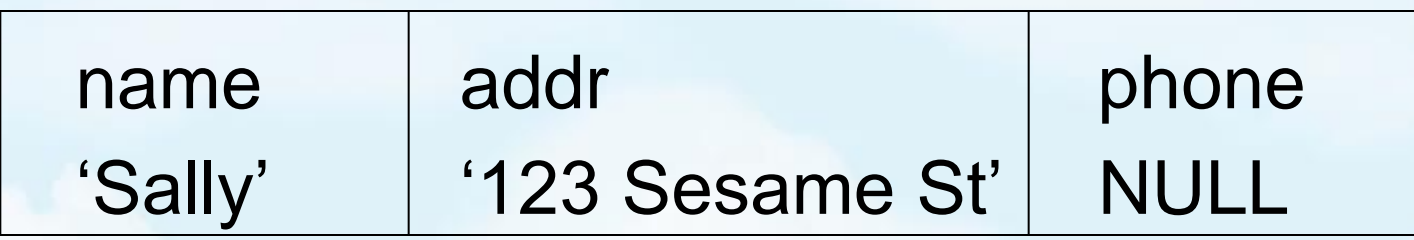

If we had declared phone NOT NULL, this insertion would have been rejected.

### **Remove a relation from schema**

▶ Remove a relation from the database schema by: ▶ DROP TABLE <name>;

 Example: DROP TABLE Sells;

# **Query Languages: Relational Algebra**

- ▶ What is an "Algebra"?
- ▶ Mathematical system consisting of:
	- *Operands* --- variables or values from which new values can be constructed.
	- *Operators* --- symbols denoting procedures that construct new values from given values.

# **Core Relational Algebra**

▶ Union, intersection, and difference.

- ▶ Usual set operations, but require both operands have the same relation schema.
- ▶ Selection: picking certain rows.
- Projection: picking certain columns.
- ▶ Products and joins: compositions of relations.
- ▶ Renaming of relations and attributes.

### **Union, intersection, difference**

- $\triangleright$  To apply these operators the relations must have the same attributes.
- ▶ Union (R1∪R2): all tuples from R1 or R2
- Intersection ( $R1\cap R2$ ): common tuples from R1 and R2
- ▶ Difference (R1\R2): tuples occuring in R1 but not in R2

# **Example**

#### Relation Sells1:

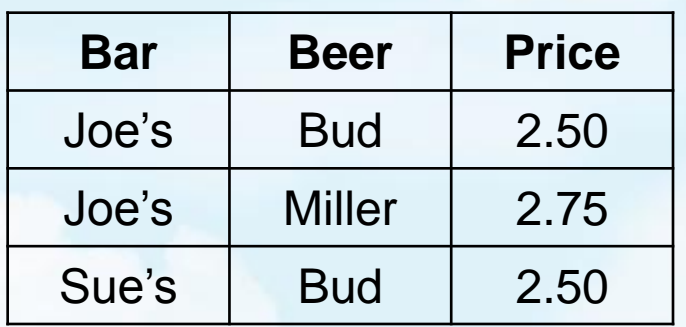

#### $Sells1 \cup Sells2$ :

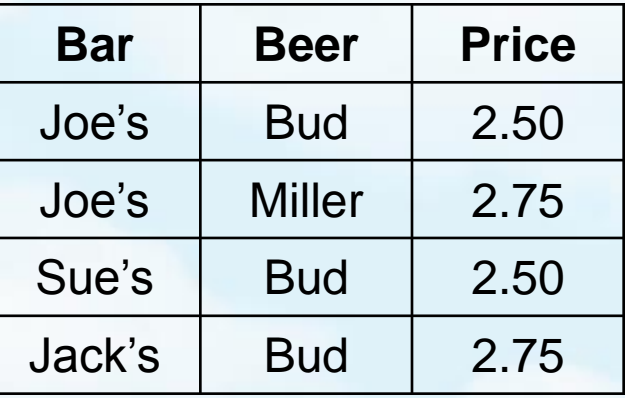

Relation Sells2:

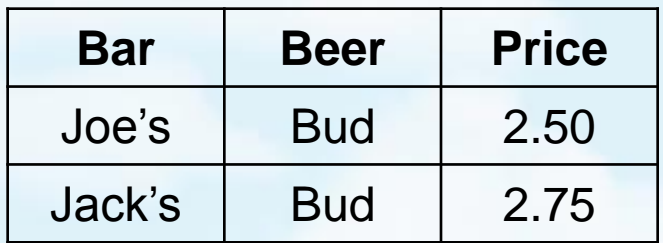

#### Sells $1 \cap$  Sells $2$ :

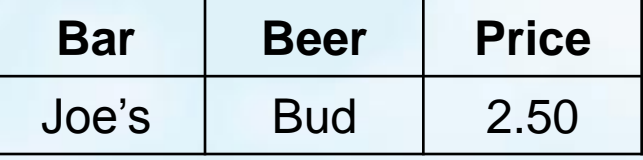

#### Sells2 \ Sells1:

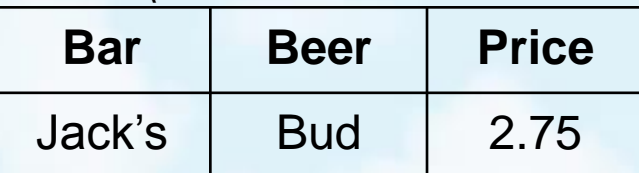

23 DB1Lect\_01\_RelAlgebra (Hajas, ELTE) --- based on Ullman's book and slides

### **Selection**

### $\triangleright$  R1 :=  $\sigma_C$ (R2)

- ▶ *C* is a condition (as in "if" statements) that refers to attributes of R2.
- R1 is all those tuples of R2 that satisfy *C*.

### **Example**

#### Relation Sells:

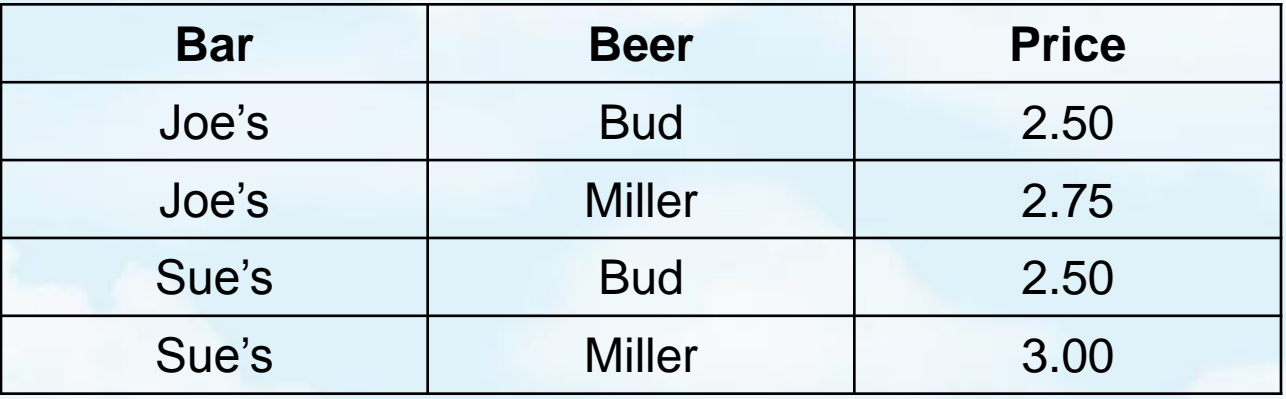

### JoeMenu :=  $\sigma_{bar="joe's''}$ (Sells):

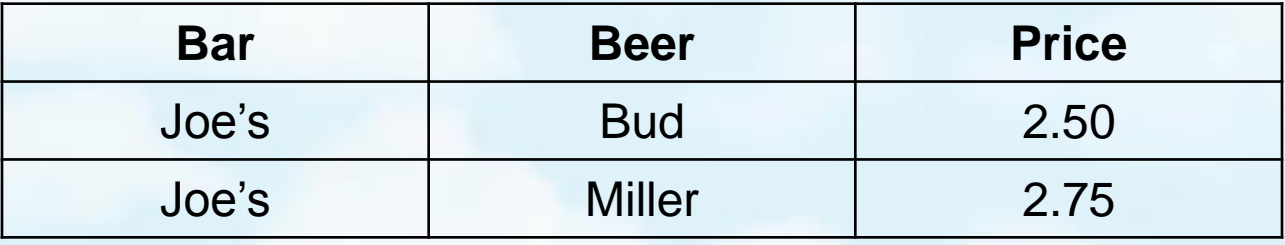

### **Projection**

### $\triangleright$  R1 :=  $\pi$  *,* (R2)

- **► L** is a list of attributes from the schema of R2.
- ▶ R1 is constructed by looking at each tuple of R2, extracting the attributes on list *L*, in the order specified, and creating from those components a tuple for R1.
- ▶ Eliminate duplicate tuples, if any.

### **Example**

Relation Sells:

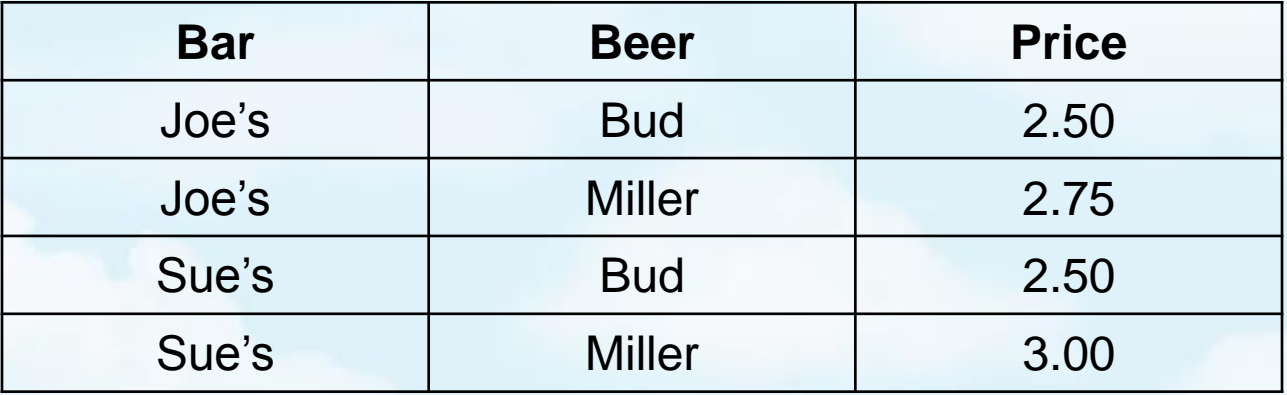

Prices :=  $\pi_{\text{beer,price}}(\text{Sells})$ :

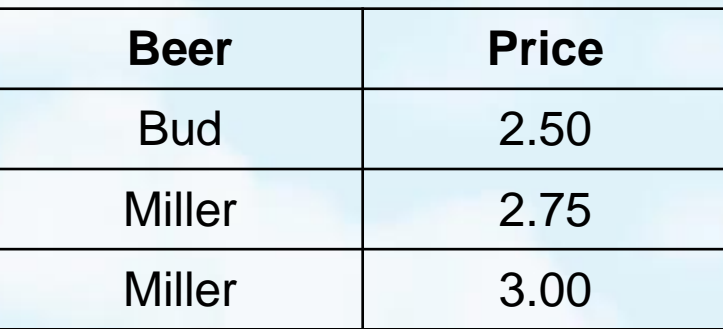

▶ 27 DB1Lect\_01\_RelAlgebra (Hajas, ELTE) --- based on Ullman's book and slides

### **Product**

### $R3 = R1 \times R2$

- ▶ Pair each tuple t1 of R1 with each tuple t2 of R2.
- ▶ Concatenation t1t2 is a tuple of R3.
- ▶ Schema of R3 is the attributes of R1 and R2, in order.
- ▶ But beware attribute *A* of the same name in R1 and R2: use R1.*A* and R2.*A*.

### **Example: R3=R1 x R2**

### $\triangleright$  R1

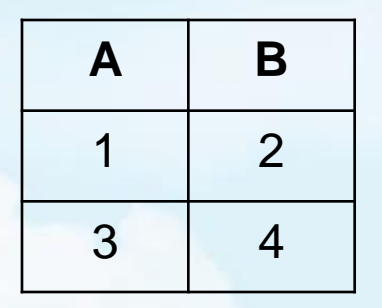

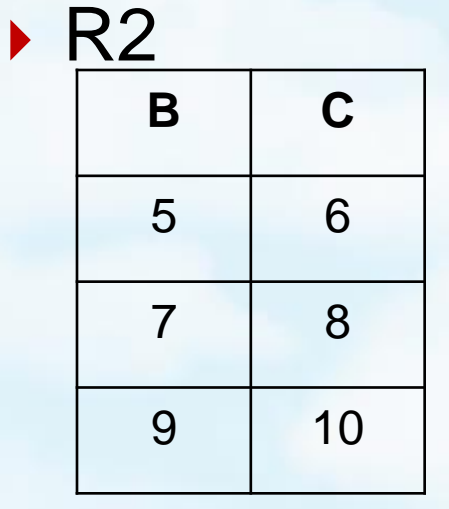

### R3=R1 x R2

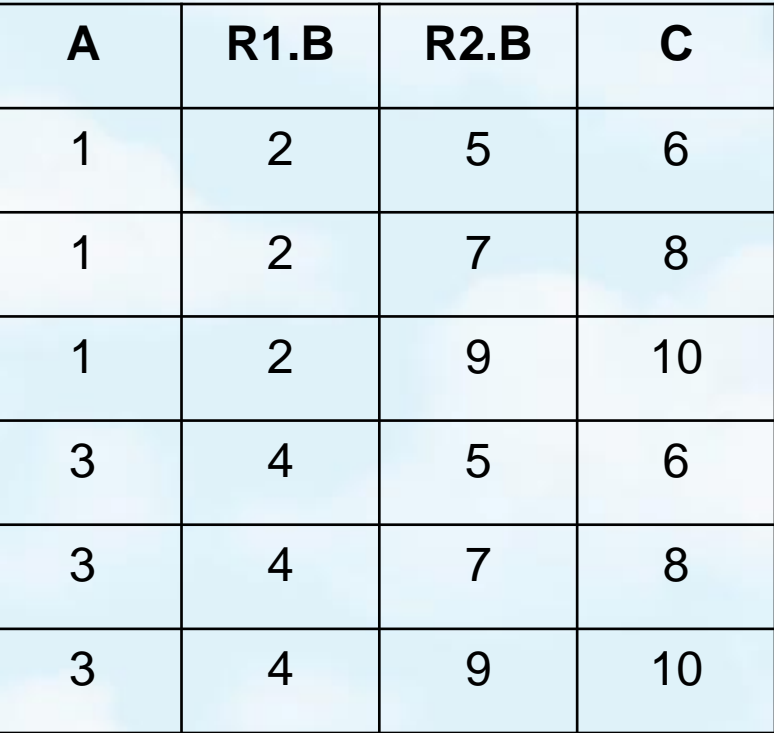

▶ 29 DB1Lect\_01\_RelAlgebra (Hajas, ELTE) --- based on Ullman's book and slides

### **Theta-Join**

### **EX R3 := R1 ⋈ C R2**

- ▶ Take the product R1 \* R2.
- $\triangleright$  Then apply  $\sigma_C$  to the result.
- As for σ, *C* can be any boolean-valued condition.
	- ▶ Historic versions of this operator allowed only A theta B, where theta was  $=$ ,  $\lt$ , etc.; hence the name "theta-join."

# **Example**

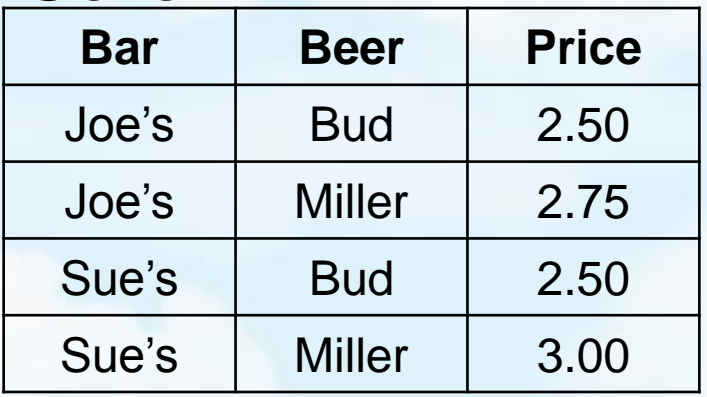

### Sells: Bars:

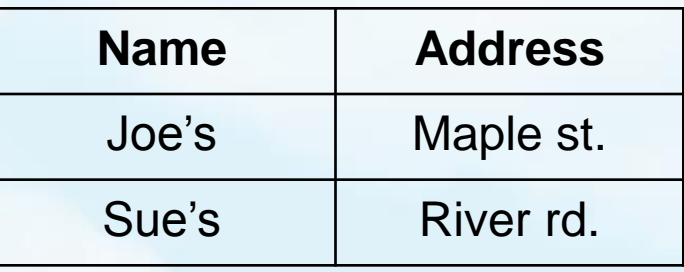

Barinfo= Sells  $\bowtie$  Sells har = Bars name Bars.

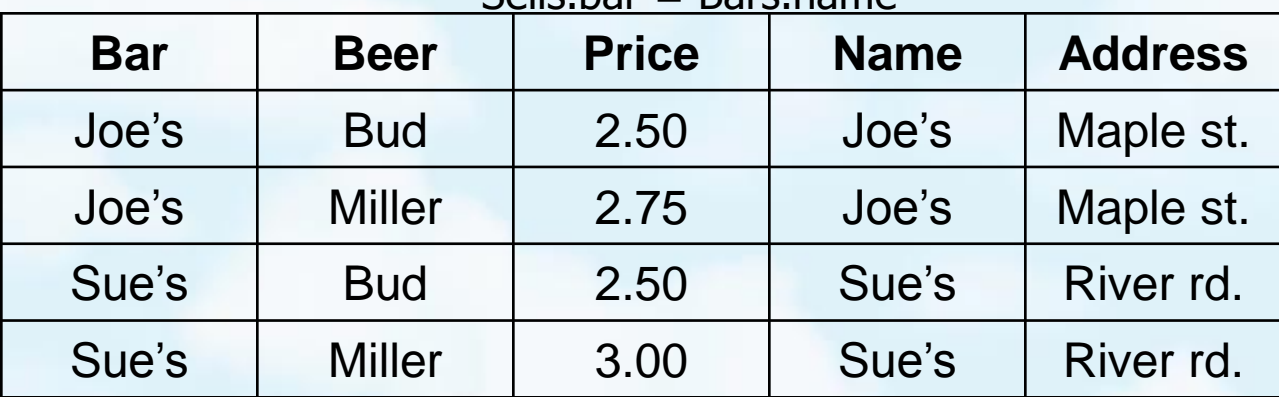

▶ 31 **DB1Lect\_01\_RelAlgebra (Hajas, ELTE)** --- based on Ullman's book and slides

### **Natural Join**

A frequent type of join connects two relations by:

- ▶ Equating attributes of the same name, and
- ▶ Projecting out one copy of each pair of equated attributes.
- Called *natural* join.
- $\triangleright$  Denoted R3 := R1  $\bowtie$  R2.

# **Example**

### Sells: Bars:

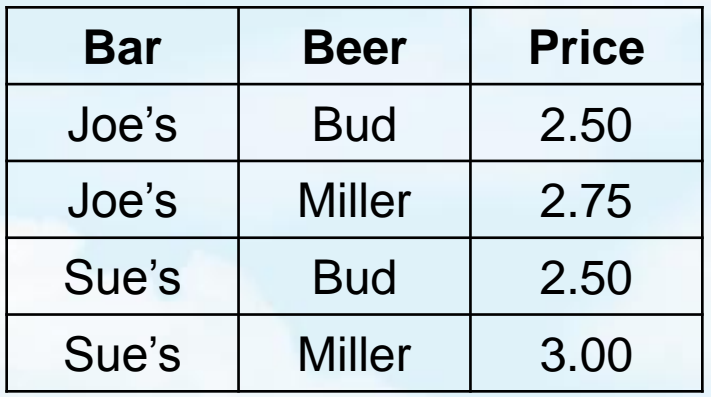

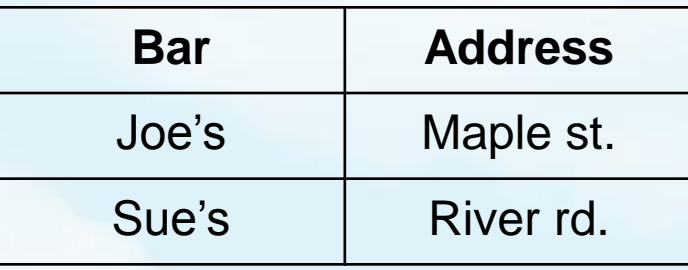

### Barinfo= Sells **⋈** Bars

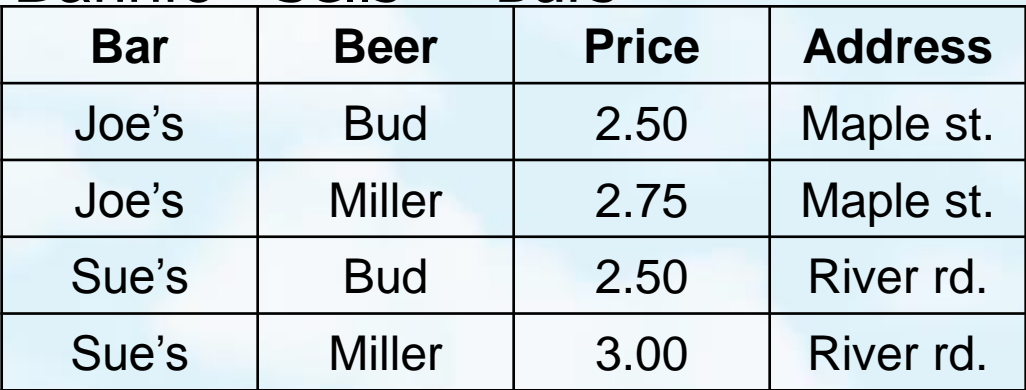

▶ 33 DB1Lect\_01\_RelAlgebra (Hajas, ELTE) --- based on Ullman's book and slides

# **Renaming**

- ▶ The RENAME operator gives a new schema to a relation.
- $\triangleright$  R1 :=  $\rho_{1(A1,...,An)}(R2)$  makes R1 be a relation with attributes A1,…,A*n* and the same tuples as R2.
- Simplified notation: R1(A1,…,A*n*) := R2.

# **Example**

### Bars:

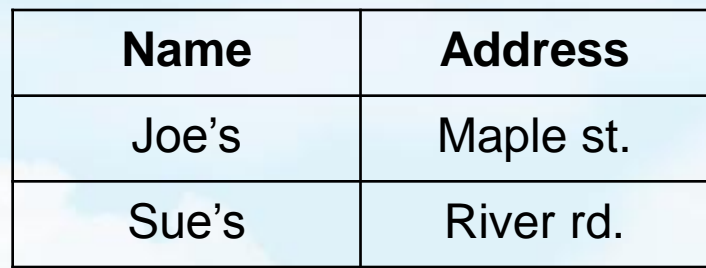

### R(Bar, Address) := Bars

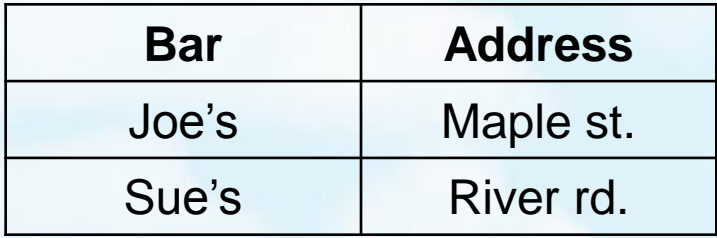

### **Building Complex Expressions**

- ▶ Algebras allow us to express sequences of operations in a natural way
	- Example: in arithmetic --- (*x* + 4)\*(*y*  3).
- ▶ Relational algebra allows the same.
- ▶ Three notations, just as in arithmetic:
	- 1. Sequences of assignment statements.
	- 2. Expressions with several operators.
	- 3. Expression trees.

# **Sequences of Assignments**

- ▶ Create temporary relation names.
- ▶ Renaming can be implied by giving relations a list of attributes.
- Example:  $R3 := R1 \bowtie C R2$  can be written:  $R4 := R1 \times R2$  $R3 := \sigma_C (R4)$

### **Expressions in a Single Assignment**

- Example: the theta-join R3 := R1  $\bowtie$   $\subset$  R2 can be written: R3 :=  $\sigma_C$  (R1 x R2)
- Precedence of relational operators:
	- 1. Unary operators --- select, project, rename -- have highest precedence, bind first.
	- 2. Then come products and joins.
	- 3. Then intersection.
	- 4. Finally, union and set difference bind last.
- ▶ But you can always insert parentheses to force the order you desire.

### **Expression Trees**

- ▶ Leaves are operands --- either variables standing for relations or particular, constant relations.
- $\triangleright$  Interior nodes are operators, applied to their child or children.

# **Example**

▶ Using the relations Bars(name, address) and Sells(bar, beer, price), find the names of all the bars that are either on Maple St. or sell Bud for less than \$3.

### **As a Tree:**

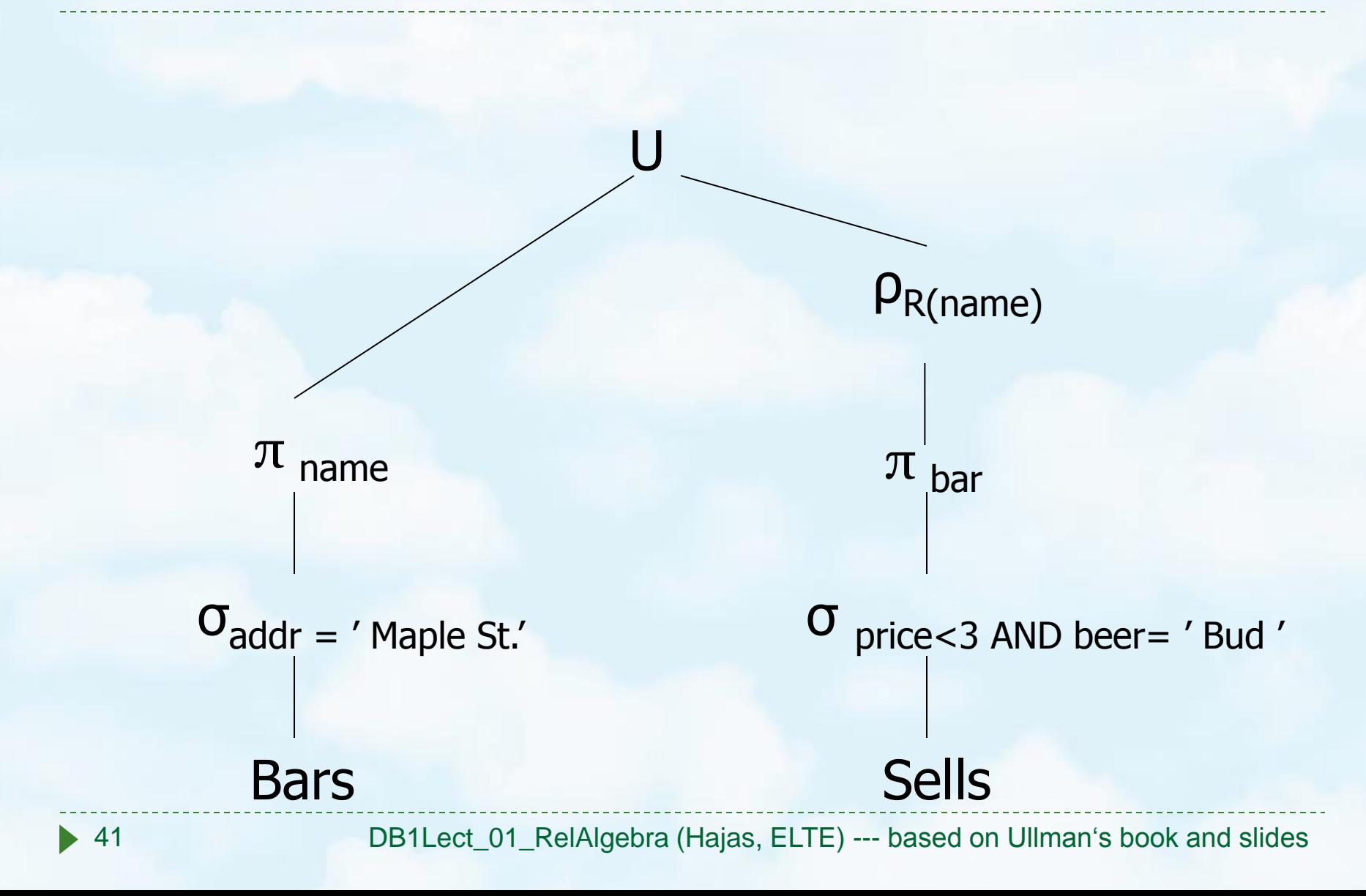

# **Schema-Defining Rules**

- ▶ For union, intersection, and difference, the schemas of the two operands must be the same, so use that schema for the result.
- ▶ Selection: schema of the result is the same as the schema of the operand.
- ▶ Projection: list of attributes tells us the schema.
- $\triangleright$  Product, Theta-join: the schema is the attributes of both relations.
	- Use R.*A*, etc., to distinguish two attributes named A.
- ▶ Natural join: use attributes of both relations.
	- ▶ Shared attribute names are merged.
- ▶ Renaming: the operator tells the schema.

# **Relational algebra: Monotonity**

- **Monotone non-decreasing expression:** 
	- ▶ applied on more tuples, the result contains more tuples
	- Formally if  $\text{Ri} \subseteq \text{Si}$  for every i=1,...,n, then  $E(R1,...,Rn) \subseteq E(S1,...,Sn).$
- Difference is the only core expression which is not monotone:

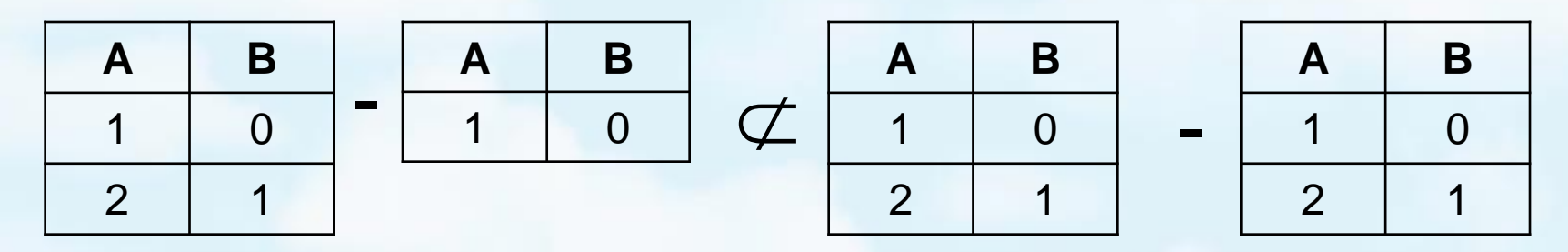